### , tushu007.com

 $<<\frac{1}{2}$ 

 $<<$   $>>$ 

- 13 ISBN 9787302201410
- 10 ISBN 7302201412

出版时间:2009-6

作者:蒙文荣//韩晋艳

页数:275

PDF

更多资源请访问:http://www.tushu007.com

 $\kappa$ 

### $<<\frac{1}{2}$

Word2003

# , tushu007.com

### $<<\frac{1}{2}$

Word Windows windows word DOS

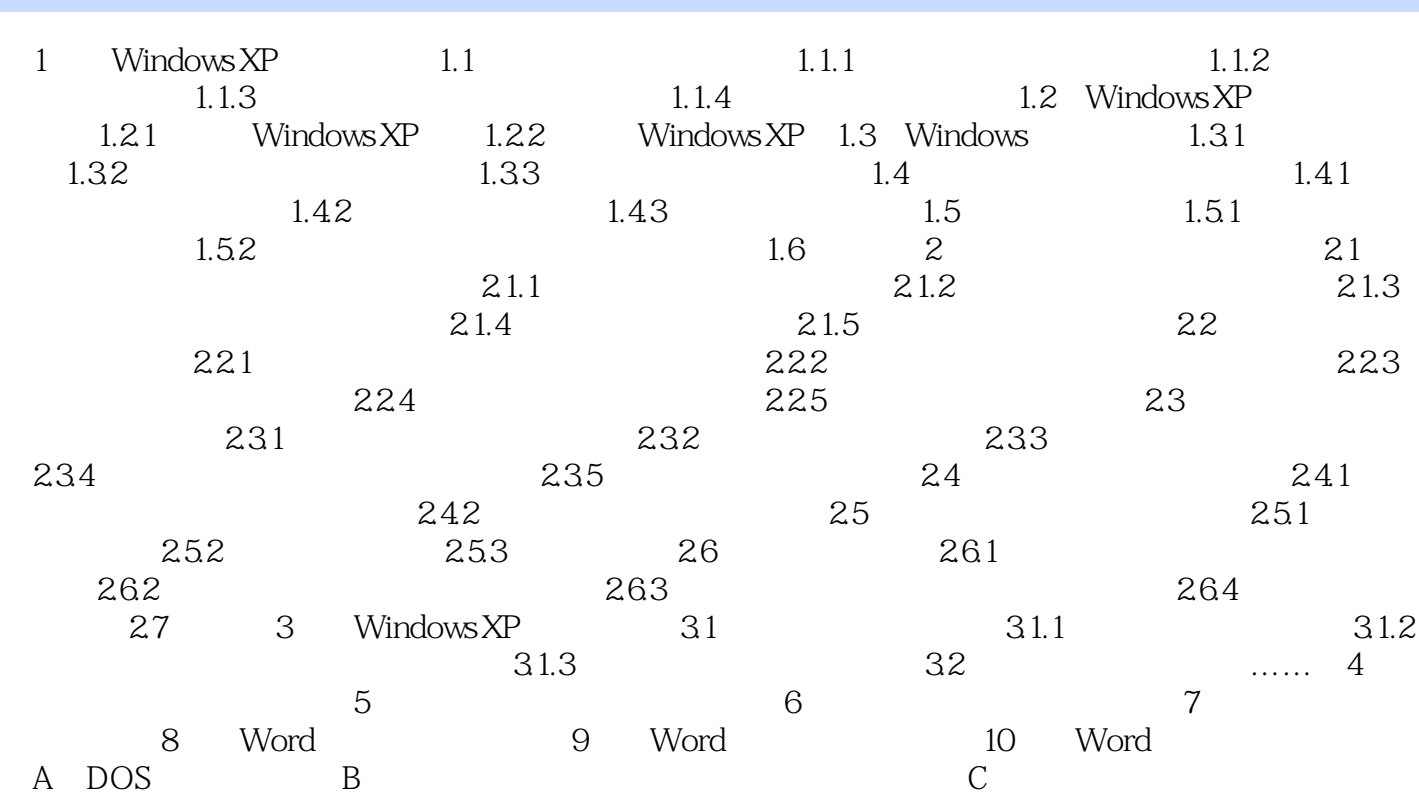

 $<<\frac{1}{2}$ 

## , tushu007.com

 $<<\frac{1}{2}$ 

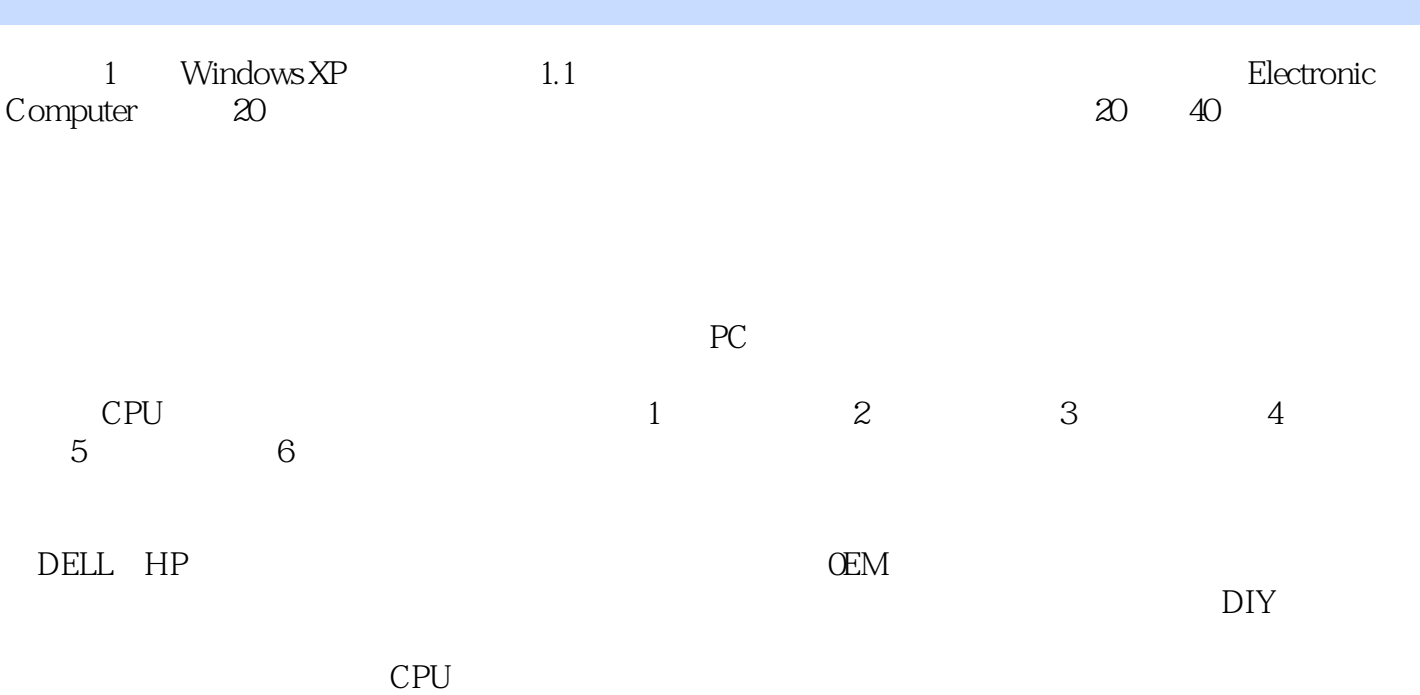

 $<<\frac{1}{2}$ 

本站所提供下载的PDF图书仅提供预览和简介,请支持正版图书。

更多资源请访问:http://www.tushu007.com